### Reimplementation of the Potjans-Diesmann cortical microcircuit model: from NEST to Brian

Renan Oliveira Shimoura1,2, Nilton Liuji Kamiji1,2, Rodrigo Felipe de Oliveira Pena1,2, Vinicius Lima Cordeiro<sup>1,2</sup>, Cesar Celis Ceballos<sup>1,2,3</sup>, Cecilia Romaro<sup>1,2</sup>, Antonio Carlos Roque<sup>1,2,\*</sup>

1 Laboratory of Neural Systems, Faculty of Philosophy Sciences and Letters at Ribeirao Preto, Department of Physics, University of Sao Paulo, Ribeirao Preto, Brazil 2 Research, Innovation and Dissemination Center for Neuromathematics (NeuroMat), University of Sao Paulo, Sao Paulo, Brazil 3 Department of Physiology, Ribeirao Preto Medical School, School of Medicine, University of

Sao Paulo, Ribeirao Preto, Brazil

\* antonior@usp.br

# 1 Abstract

This work targets the replicability of computational models to provide the community with tested and proven 2 open-source models to be used in new studies and implementations. The Potjans-Diesmann model describes a <sup>3</sup> cortical microcircuit containing two cell types (excitatory and inhibitory) distributed in four layers, and represents the cortical network below a surface of  $1 \text{ mm}^2$ . The original implementation of the Potjans-Diesmann  $\frac{1}{5}$ model was based on the NEST simulator and our goal here was to re-implement the model in the Brian 2 6 simulator and obtain the same results presented in the reference article. We did not replicate analyses that involve changes in the network structure. Our replicated network model presents activity dynamic patterns very similar to the ones observed in the original model, with comparisons made in terms of firing rates and synchrony <sup>9</sup> and irregularity measures. In conclusion, the Potjans-Diesmann model was successfully replicated in a different <sup>10</sup> platform than the one in which it was originally implemented.

# 2 Introduction 12

Most theoretical studies of cortical activity are based on networks of randomly connected units  $[2, 6, 7, 12]$  $[2, 6, 7, 12]$  $[2, 6, 7, 12]$  $[2, 6, 7, 12]$  or  $\qquad$ with architectures artificially built from random networks [\[10\]](#page-8-4). In spite of the usefulness of these models, in order to understand the interplay between network structure and cortical dynamics it is essential to have <sup>15</sup> computational models which accurately represent the cortical network architecture. Recently, Potjans and <sup>16</sup> Diesmann [\[8\]](#page-8-5) developed a network model of the local cortical microcircuit based on extensive experimental data 17 on the intrinsic circuitry of striate cortex [\[1,](#page-8-6)9]. The model contains two cell types (excitatory and inhibitory)  $_{18}$ distributed over four layers, L2/3, L4, L5, and L6, and represents the cortical network below a surface area of 1  $_{19}$  $mm^2$  (a scheme is shown in Fig. [1\)](#page-1-0).

The original implementation was based on the NEST simulator [\[4\]](#page-8-8) and the source code is available at the 21 Open Source Brain platform [\[11\]](#page-8-9). Here, we reimplemented the full model in the Brian 2 simulator [\[5\]](#page-8-10) without  $22$ direct reference to the original source code. 23

# $3$  Methods  $24$

In this work, we replicated in Brian 2 every detail of the Potjans-Diesmann model as described in their original 25 article [\[8\]](#page-8-5). Hereafter, we will refer to the original NEST implementation of the Potjans-Diesmann model [8] as 26 reference (or original) article. In this section we explain how this reimplementation was done. Further statistical  $\frac{27}{27}$ analyses were performed using SciPy, NumPy, and Matplotlib libraries for the Python language.

<span id="page-1-0"></span>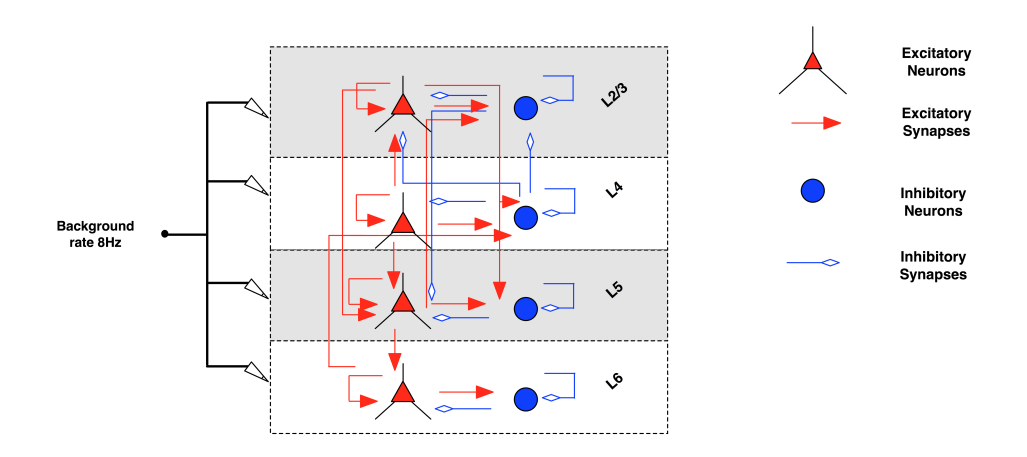

Figure 1. Schematic representation of the cortical network model (adapted from [\[8\]](#page-8-5)). The model consists of four layers (L2/3, L4, L5 and L6), each one populated with excitatory (triangles) and inhibitory (circles) neurons (Table [2\)](#page-2-0). Arrows represent connections with probabilities  $> 0.04$ : excitatory in red and inhibitory in blue (Table [3\)](#page-2-1). Black arrows represent background inputs.

#### $3.1$  Neurons  $29$

Network neurons are described by the leaky integrate-and-fire (LIF) neuron model. The subthreshold membrane  $\frac{30}{20}$ voltage of neuron i obeys the equation  $\frac{31}{21}$ 

$$
\dot{V}_i(t) = -\left(V_i(t) - V_{\text{reset}}\right) / \tau_m + I_i(t) / C_m,\tag{1}
$$

where  $\tau_m$  is the membrane time constant,  $C_m$  is the membrane capacitance,  $V_{\text{reset}}$  is the reset potential, and  $\tau_{\text{2}}$  $I_i(t)$  is the total input current. When  $V_i(t) \geq V_{th}$  the neuron emits a spike and the voltage is reset to  $V_{reset}$ ,  $\qquad \qquad$  33 remaining fixed at  $V_{\text{reset}}$  for a refractory period  $\tau_{\text{ref}}$ . The total input current  $I_i(t)$  is divided into external 34  $I_{i,ext}(t)$  and synaptic  $I_{i,syn}(t)$ . Whenever an excitatory (or inhibitory) neuron j presynaptic to neuron i fires at 35 time  $t_j^f$ , the synaptic current to neuron i changes at time  $t_j^f + d_e$  (or  $d_i$ ) by an amount w (or  $-gw$ ), where w is set the excitatory synaptic weight, g is the relative weight of the inhibitory synapse,  $d_e$  is the excitatory synapse  $\frac{37}{27}$ transmission delay, and  $d_i$  is the inhibitory synapse transmission delay. In the absence of synaptic inputs the  $\qquad$  $\frac{1}{3}$  synaptic current changes as  $\frac{39}{2}$ 

$$
\dot{I}_{i,\text{syn}}(t) = -I_{i,\text{syn}}(t) / \tau_{\text{syn}}\tag{2}
$$

where  $\tau_{syn}$  is the postsynaptic current time constant (parameter values are shown in Table [1\)](#page-1-1).

<span id="page-1-1"></span>Table 1. Neuron and synaptic parameters. Neuron and synaptic parameters used in our simulations according to [\[8\]](#page-8-5).

| membrane time constant                 | $\tau_m$           | $10 \text{ ms}$                                    |
|----------------------------------------|--------------------|----------------------------------------------------|
| refractory period                      | $\tau_{ref}$       | $2 \text{ ms}$                                     |
| postsynaptic current time constant     | $\tau_{syn}$       | $0.5$ ms                                           |
| membrane capacitance                   | $C_m$              | $250$ pF                                           |
| reset voltage                          | $V_{\text{reset}}$ | $-65$ mV                                           |
| threshold voltage                      | $V_{\rm th}$       | $-50$ mV                                           |
| excitatory synaptic weight             | w                  | $\mathcal{N}(\mu = 87.8, \sigma = 8.8) \text{ pA}$ |
| relative inhibitory synaptic weight    | $\mathfrak{g}$     |                                                    |
| excitatory synaptic transmission delay | $d_e$              | $\mathcal{N}(\mu = 1.5, \sigma = 0.75)$ ms         |
| inhibitory synaptic transmission delay | $d_i$              | $\mathcal{N}(\mu = 0.8, \sigma = 0.4)$ ms          |
| initial membrane potential             | $V_0$              | $\mathcal{N}(\mu = -65.0, \sigma = 6.5)$ mV        |

#### $3.2$  Network  $41$

The procedure to set up the network connections is the following:  $\frac{42}{42}$ 

- Start with a set of neurons  $N = 77.169$ , with model parameter described in Table [1.](#page-1-1)
- The N neurons are distributed over the eight different populations, L23e, L23i, etc, according to the  $\overline{44}$ numbers shown in Table [2.](#page-2-0)
- For each one of the sixty-four possible combinations of two from the eight cell populations, the total  $\overline{a}$ number K of synapses is calculated using equation [\(3\)](#page-2-2) (compare with equation (1) of the original article),  $\frac{47}{47}$ where  $N_{pre/post}$  are the sizes of presynaptic/postsynaptic populations and  $C_a$  is the corresponding  $\frac{48}{48}$ connection probability given in Table [3](#page-2-1) (the subindex  $\alpha$  stands for 'anatomical' in the terminology of the  $\alpha$ 9 original article). <sup>50</sup>

<span id="page-2-2"></span>
$$
K = \frac{\log(1 - C_a)}{\log(1 - 1/(N_{pre}N_{post}))}
$$
(3)

- For every one of the sixty-four two-cell populations, the K synapses determined above are created by  $\overline{\phantom{1}}$  51 uniformly and randomly choosing  $K$  pairs of neurons (one from each population) and placing a connection  $52$ between them. This is done with repetition to allow the creation of multiple synaptic contacts between  $\frac{1}{5}$ any pair of neurons.
- The synaptic weight for connections originating from excitatory neurons is set to  $w$  and the synaptic  $\overline{55}$ weight for connections from inhibitory neurons is set to  $-gw$ . In addition, the synaptic weight for  $\frac{56}{10}$ connections from neurons of layer L4e to L23e is doubled  $[8, 13]$  $[8, 13]$ .

<span id="page-2-0"></span>Table 2. Layer population sizes (extracted from [\[8\]](#page-8-5)). Neurons were distributed over four different layers (L23, L4, L5 and L6), and for each layer they were divided into excitatory (L23e, L4e, L5e and L6e) and inhibitory (L23i, L4i, L5i and L6i) subpopulations.

|  | L23e L23i L4e L4i L5e L5i L6e L6i          |  |  |  |
|--|--------------------------------------------|--|--|--|
|  | 20683 5834 21915 5479 4850 1065 14395 2948 |  |  |  |

<span id="page-2-1"></span>Table 3. Connectivity matrix between the different populations of the model (extracted from [\[8\]](#page-8-5)). The connectivity matrix describes the probabilities of the target-specific connections between populations of neurons.

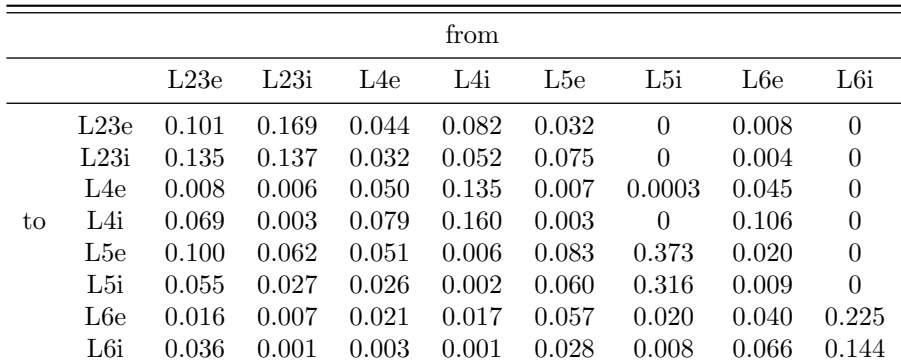

The ordinary differential equations were solved with the exact integration method for linear equations available in Brian 2 with a time step  $\Delta t = 0.1$  ms. All simulations were carried out in a cluster with 4 nodes  $\frac{59}{2}$ each equipped with 2 Intel Xeon processors.  $\frac{60}{2}$ 

#### $3.3$  External input 61

We chose from the reference paper three different types of external ("background") inputs:

1. Layer specific: Neurons from each layer receive specific background spike-trains drawn from an 8 Hz 63 Poisson distribution. The number of inputs per neuron is given in the first row of Table [4.](#page-3-0)

- 2. Layer independent: Spike-trains are drawn from an 8 Hz Poisson distribution as above, but now the 655 number of inputs per neuron is the same for all the excitatory layers and the same for all the inhibitory 66 layers as shown in the second row of Table [4.](#page-3-0)  $\epsilon$
- 3. DC input: The Poissonian background is replaced by constant DC currents to all neurons. The number 68 of inputs per neuron follows the layer specific configuration (first row in Table [4\)](#page-3-0). Observe that the number  $\epsilon_{99}$ of inputs per neuron is multiplied by an effective factor which is given by  $\nu \times \omega \times \tau_{sym} = 0.3512 \text{ pA}.$

Additionally to these inputs, in Fig. [5C](#page-6-0) we simulate the network in several trials where the number of  $\frac{71}{71}$ external inputs change. In every trial, the external inputs to each of the excitatory layers is a number randomly  $\tau$ drawn between the layer specific and the layer independent inputs reported in Table [4.](#page-3-0) The inhibitory layers  $\frac{73}{2}$ have their number of external inputs randomly decided between the already chosen number of their respective  $\frac{74}{14}$ excitatory layer and the number calculated by  $\frac{75}{75}$ 

$$
C_i = \left(\frac{1-T}{1+T}\right)C_e,\tag{4}
$$

where T is the target specificity defined in [\[8\]](#page-8-5) and is assumed here to be  $T = 0.1$ . However, there is an exception  $\tau$ to this rule: L6i is allowed to have  $T = 0.2$  due to the high number of inputs to L6e.

<span id="page-3-0"></span>Table 4. Estimated numbers of external inputs per neurons in all network layers. The total number of external inputs is rounded.

|                                                                | L23e         | L23i         | L4e                 | L4i                    | L5e-                | L5i          | L6e.         | L6i          |
|----------------------------------------------------------------|--------------|--------------|---------------------|------------------------|---------------------|--------------|--------------|--------------|
| Layer specific<br>Layer independent<br>Background rate $(\nu)$ | 1600<br>2000 | 1500<br>1850 | 2100<br><b>2000</b> | 1900<br>1850<br>$8$ Hz | 2000<br><b>2000</b> | 1900<br>1850 | 2900<br>2000 | 2100<br>1850 |

### $3.4$  Measures  $18.4$

Here, we define the measures used to characterize the layer-specific activity of the network. They are the same  $79$ ones used in the original article.

The spike train of a neuron i is represented by a sequence of temporal events (sum of delta functions). The  $\frac{1}{81}$ firing rate over an interval T is obtained by summing the number of spikes during that interval and dividing by  $\frac{82}{2}$ T (spike-count firing rate). The average firing rate of a population of N neurons is computed by calculating the  $\frac{83}{100}$ firing rates of the neurons and dividing by N. With this procedure we calculated the average firing rates of the  $\frac{84}{4}$ eight populations in the network.

To characterize irregularity in the network we use the coefficient of variation  $(CV)$  of the interspike interval  $\bullet$ (ISI) distribution. The CV<sub>i</sub> for each neuron i is computed as the ratio of the standard deviation over the mean  $\frac{1}{87}$ of its ISI distribution. Exponential distributions have CV  $\approx$  1 while more regular distributions have CV  $\lt$  1.

Synchrony is characterized by the variability of the histogram of population spiking activity (bin size  $= 3$  89 ms). The synchrony index is computed as the variance of the spike count histogram divided by its mean.

The degree of asynchronous and irregular activity in a population is quantified by a measure called AIness%. <sup>91</sup> This is the percentage of the population with mean firing rate  $<$  30 Hz, irregularity between 0.7 and 1.2, and  $\frac{92}{2}$  $\text{synchronous} < 8.$ 

To compare the distributions of firing rates and CVs obtained from simulations in Brian 2 and NEST we use  $\frac{94}{94}$ the Kolmogorov-Smirnov statistical test. To apply this non-parametric test, cumulated histograms were 95 constructed with bins chosen by the Doane method [\[3\]](#page-8-13).

### 4 Results <sup>97</sup>

In the following, we present results of the replicated studies (with the same data sampling sizes) done in the  $\frac{98}{98}$ reference article for the network with parameters as defined in Methods. We did not replicate analyses which <sup>99</sup> involve changes in the network structure.

available under [aCC-BY-NC-ND 4.0 International license.](http://creativecommons.org/licenses/by-nc-nd/4.0/) was not certified by peer review) is the author/funder, who has granted bioRxiv a license to display the preprint in perpetuity. It is made bioRxiv preprint doi: [https://doi.org/10.1101/248401;](https://doi.org/10.1101/248401) this version posted January 16, 2018. The copyright holder for this preprint (which

### 4.1 Spontaneous Activity 101

<span id="page-4-0"></span>The simulated spontaneous activity is asynchronous and irregular (Fig.  $2\mathbf{A}$ ) and the cell-type specific firing  $102$ rates are in agreement with the ones observed in the reference article, including the lowest rates for the 103 excitatory cells of layers [2](#page-4-0)/3 and 6 and the highest rates for L5 cells (Fig. 2B). For all layers the inhibitory cell  $_{104}$ firing rates exceed the ones of excitatory cells. The firing rate variabilities (Fig. [2](#page-4-0)B) and the single-cell firing  $_{105}$ rate irregularities (Fig. [2](#page-4-0)C) are also similar to the ones reported in the original article. The irregularity measure  $_{106}$ is  $> 0.80$  for all cell populations (Fig. [2](#page-4-0)C). The profile of the synchrony of spiking activity across the cell  $\frac{107}{107}$ populations is also consistent with the one reported in the reference article. The highest degree of synchrony is <sup>108</sup> found in L5e and the lowest one in L6.  $\frac{109}{200}$ 

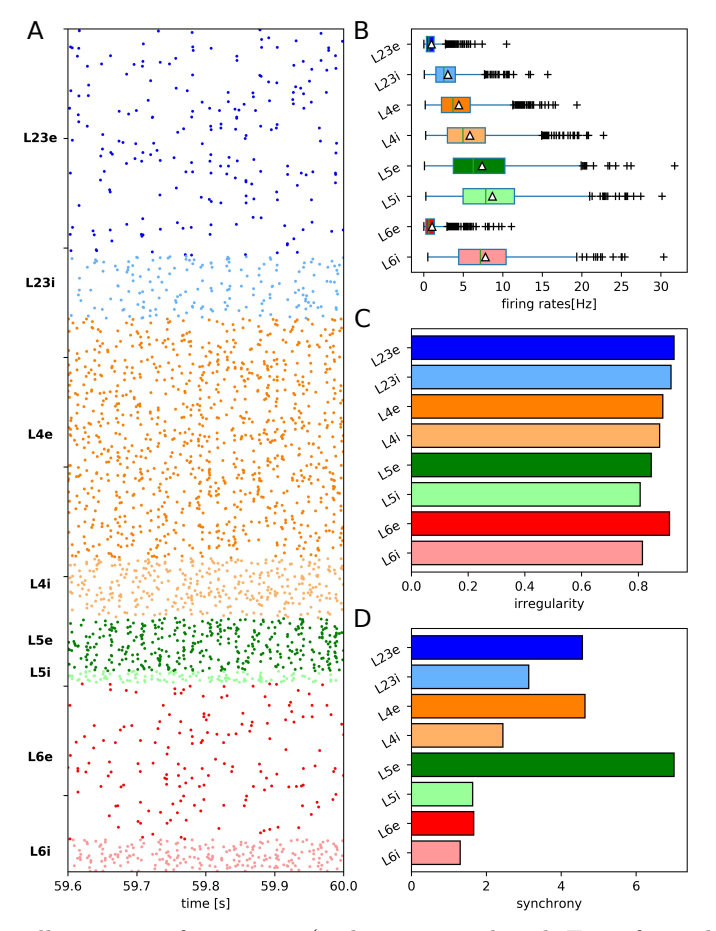

Figure 2. Spontaneous cell-type specific activity (to be compared with Fig.6 from the original article). In this simulation,  $g = 4$  and background rate is layer-specific  $(8 \text{ Hz})$ . (A) Raster plot of spiking activity for 0.4 s of all cell layers (from top to bottom; dark color: Excitatory cells, light color: Inhibitory cells). Number of displayed spike trains corresponds to 2.5% of the total number of neurons (preserving relative number of cells per layer). (B–D) Statistics based on samples of 1000 neurons per layer recorded for 60 s. (B) Single-cell firing rate boxplot. Triangles indicate population mean firing rates, crosses show outliers. (C) Irregularity of single-cell firing rates. (D) Synchrony of spiking activity.

In order to compare the Brian 2 with the NEST implementations of the Potjans-Diesmann model, we used  $_{110}$ the available pyNEST code [\[11\]](#page-8-9) to run NEST simulations of the model with the same parameters given in Methods. The comparisons were made in terms of the cumulative distributions of the CVs of ISIs and the firing 112 rates of the eight cell populations in the network (plots not shown here but as in Figs. [3](#page-5-0) and [4](#page-6-1) below). The 113 p-value (two-sample Kolmogorov-Smirnov test) was higher than 0.6 for all comparisons meaning that no <sup>114</sup> significant difference was found between NEST and Brian 2 simulations. 115

Besides the creation of the network connections by the procedure described above, which is the one used in  $_{116}$ the original article, it is also possible to connect the neurons in the network using the alternative expression for  $\frac{117}{200}$ the total number of synapses between two cell populations, 118

<span id="page-4-1"></span>
$$
K = C_a (N_{pre} N_{post}), \tag{5}
$$

which comes from the first-order Taylor series approximation to the connection probability  $C_a$  as explained in  $_{119}$ the original article (see equation  $(2)$  and following text in the original article).

To test for possible effects of using this approximate equation, we constructed the network in Brian 2 using 121 both equations  $(5)$  and  $(3)$ . We found that the use of the approximate equation brings discrepancies in  $122$ comparison with the original model. The comparisons were made in terms of the cumulative distributions of the <sup>123</sup> CVs of ISIs (Fig. [3\)](#page-5-0) and the firing rates (Fig. [4\)](#page-6-1) of the eight cell populations for simulations of the original  $124$ model based on the pyNEST code [\[11\]](#page-8-9) and the Brian 2 code with K calculated from equations [\(5\)](#page-4-1) and [\(3\)](#page-2-2).  $125$ 

<span id="page-5-0"></span>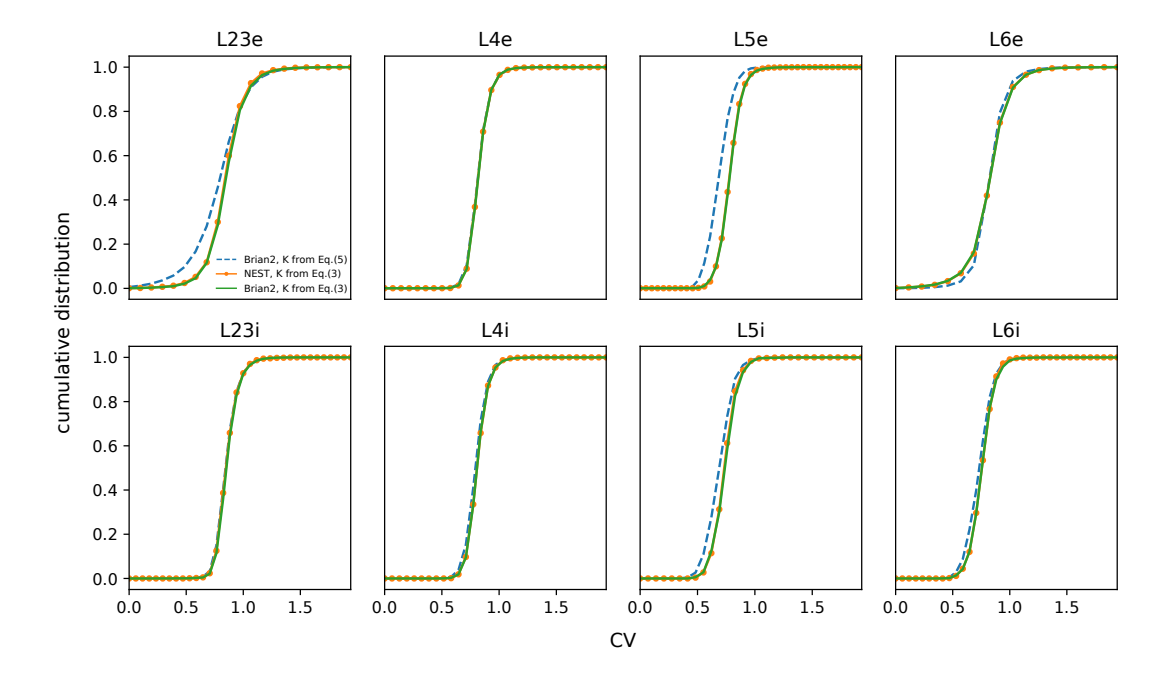

Figure 3. Cumulative distribution of CVs of ISIs for the eight cell populations (indicated atop each panel) for simulations implemented in Brian 2 using equation [\(5\)](#page-4-1) (blue), in Brian 2 using equation [\(3\)](#page-2-2) (green), and in NEST using equation [\(3\)](#page-2-2) (orange). NEST code taken from [\[11\]](#page-8-9).

When comparing the network constructed in Brian 2 with equation [\(5\)](#page-4-1) and the one constructed in NEST, 126 most of the layer-specific comparisons yielded p-values higher than 0.6 as before, indicating no significant differences. However, the p-value of the comparison between the CV of ISIs for the layer 5 excitatory neurons 128 was 0.07, and the p-values of the comparisons between the firing rates of excitatory cells from layers  $2/3$  and  $6$  129 were, respectively, 0.10 and 0.08. Therefore, in the cases of excitatory cells of layers  $2/3$ , 5 and 6 there were  $\frac{130}{20}$ statistically significant differences in the firing properties of neurons. The major discrepancy was found for L5e 131 cells, which in the replicated Brian 2 version using equation [\(5\)](#page-4-1) have firing rate  $12.2 \pm 6.1$  Hz while in the 132 original version their mean firing rate is  $7.8 \pm 5.1$  Hz.

The differences found highlight the importance of using the exact expression for the connection probability 134  $C_a$  given in equation (1) of the original article (which corresponds to equation [\(3\)](#page-2-2) of this text) in simulations of 135 the Potjans-Diesmann model. Observe the close agreement of the cumulative histograms when Brian 2 (K from <sup>136</sup> equation [\(3\)](#page-2-2)) and NEST (K from equation (3)) are compared.  $137$ 

We now return to the reimplementation of the Potjans-Diesmann model in Brian 2 using equation [\(3\)](#page-2-2), which 138 will be kept for the rest of this replication work.

#### 4.2 Dependence of Spontaneous Activity on External Inputs 140

In agreement with the results obtained in the reference article, the activity features of the Brian 2 implementation are also robust to changes in the external inputs. These are shown in Fig. [5A](#page-6-0), in which the <sup>142</sup> Poissonian inputs are replaced by constant DC currents, and in Fig. [5B](#page-6-0), in which the layer-dependent 143 Poissonian inputs are replaced by layer-independent inputs. In the latter case, the absence of activity in L6e  $_{144}$ resulting from the layer-independent inputs indicates the importance of realistic input structure to yield <sup>145</sup> plausible activity in all layers. In Fig. [5C](#page-6-0) we present the population firing rates for 100 trials with the rule <sup>146</sup> explained in the methods section. This latter experiment presented an excellent agreement with the histograms  $_{147}$ observed in Fig. 7 of the original article. <sup>148</sup>

<span id="page-6-1"></span>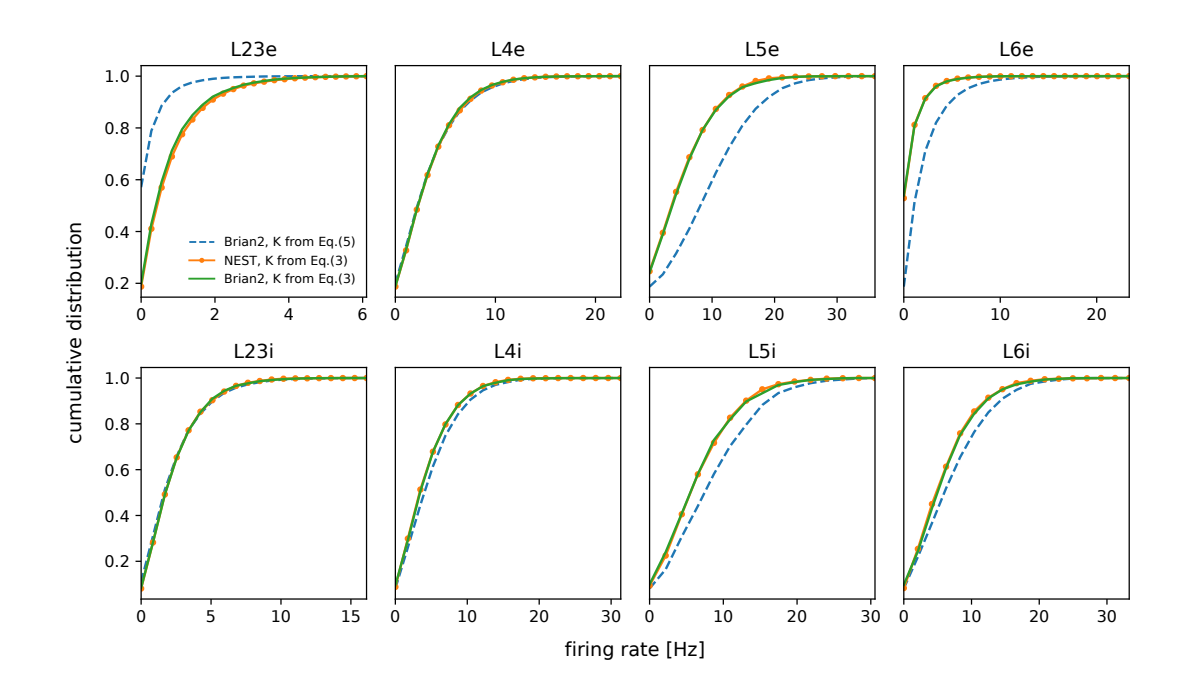

Figure 4. Cumulative distribution of firing rate for the eight cell populations (indicated atop each panel) for simulations implemented in Brian 2 using equation [\(5\)](#page-4-1) (blue), in Brian 2 using equation [\(3\)](#page-2-2) (green), and in NEST using equation [\(3\)](#page-2-2) (orange). NEST code taken from [\[11\]](#page-8-9).

<span id="page-6-0"></span>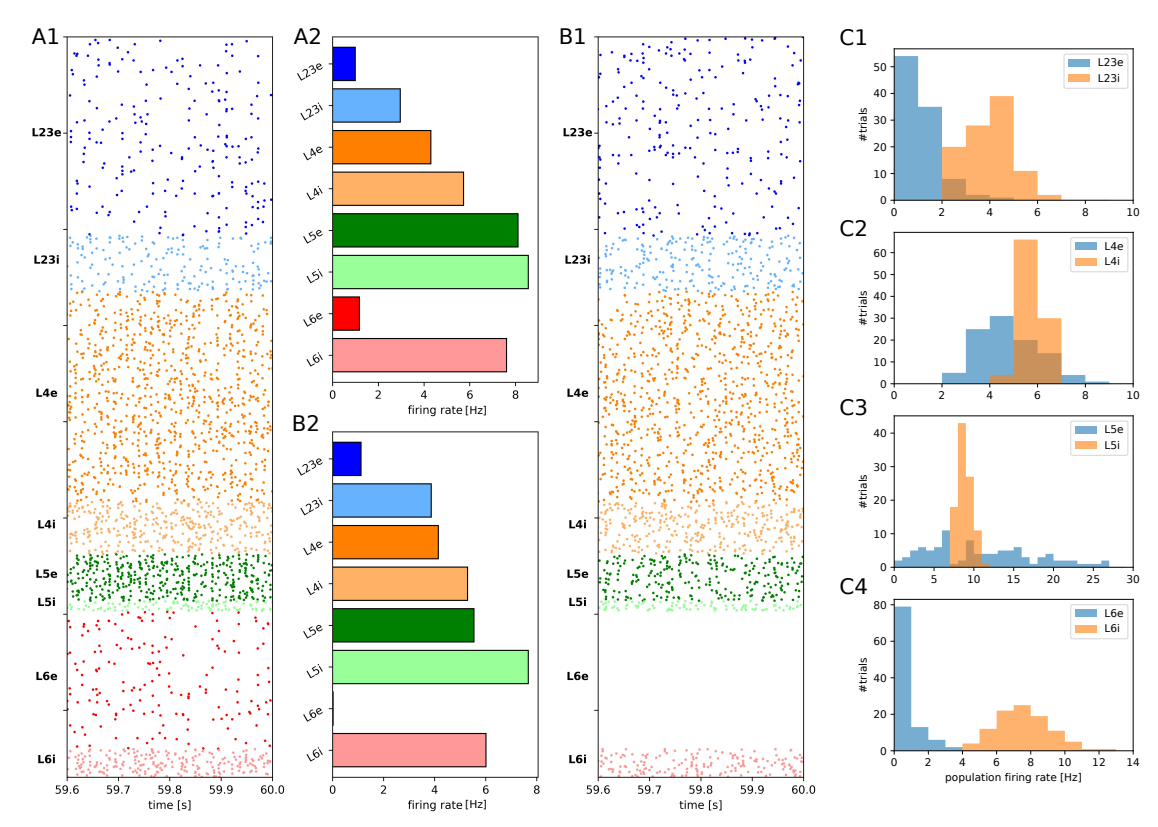

Figure 5. Raster plot of spiking activity over a 0.4 s period and average firing rate for different types of external input (to be compared with Fig. 7 of the original article). Color codes and sample cell sizes as in Fig. [2.](#page-4-0) (A1–A2) DC input. (B1–B2) Layer independent input. (C1–C4) Histograms containing the population firing rates of 100 trials where the external inputs were drawn with a specific rule (see details in methods).

### 4.3 Stability of Network Activity 144

The activity features obtained in the original article by changing the relative strength of inhibitory synapses and 150 the background rate are reproduced in our reimplementation  $(Fig. 6)$  $(Fig. 6)$ .

The asynchronous and irregular activity of the reimplemented network model, as characterized by the <sup>152</sup> AIness%, is similar to the one found in the reference article for background rates  $\bar{i}$  5 Hz and relative inhibitory 153 synaptic strengths  $\chi$ 4 Hz. In comparison with the reference article, the relative order of excitatory firing rates is 154 maintained for every combination between background rate and relative synaptic strength, with highest values 155 in L5 and smallest in L2/3 and L6. Similarly to the original article, the firing rate of L4e cells is the most sensitive to variations in the background rate whereas the firing rate of L5e cells is the most sensitive to variations in the relative inhibitory synaptic strength  $g$ .

<span id="page-7-0"></span>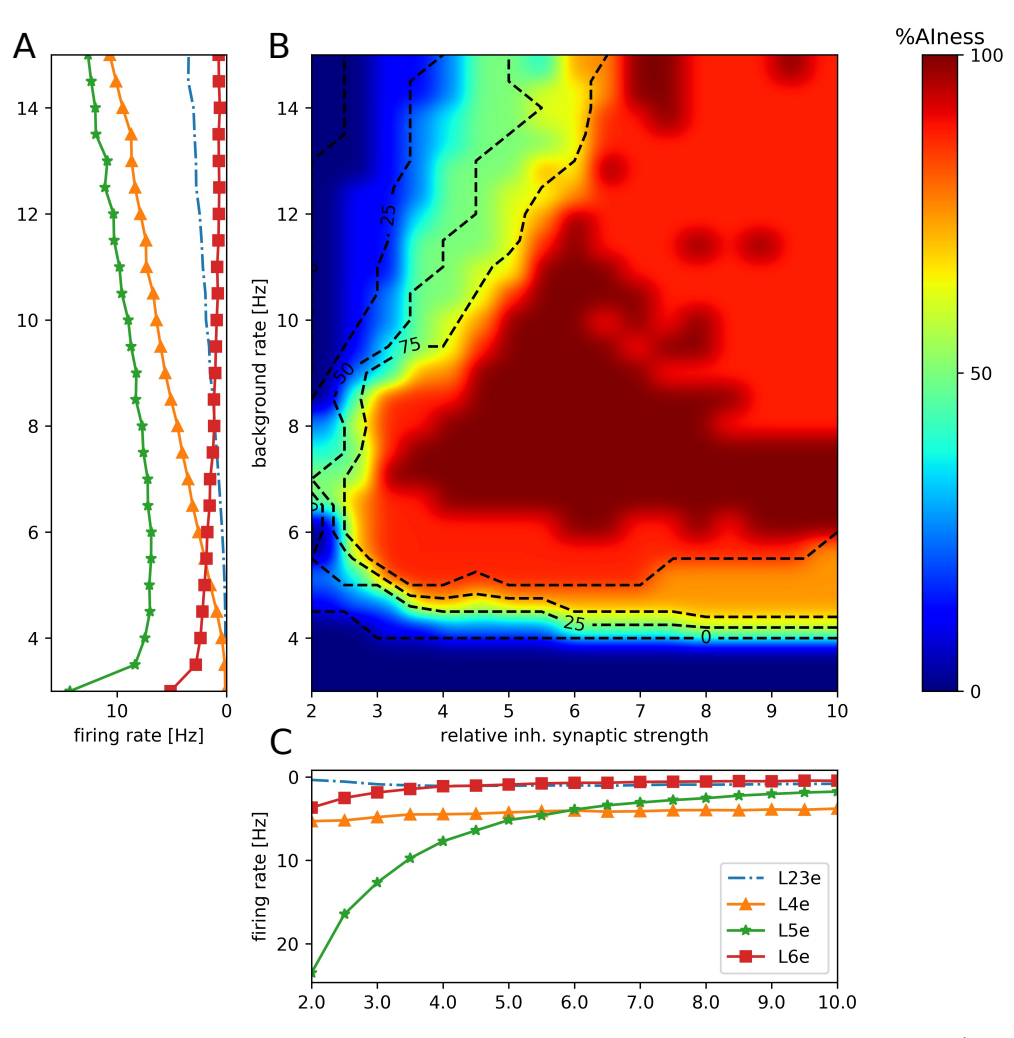

Figure 6. Network activity dependence on background rate and relative inhibitory weight (to be compared with Fig. 8 of the original article). (A) Mean population firing rates of excitatory neurons in layers  $2/3$  (dashed line), 4 (triangles), 5 (stars) and 6 (squares) as a function of the background rate for fixed  $q = 4$ . (B) Alness% (see Methods) as a function of the background rate and the relative inhibitory synaptic strength g. Labeled dashed contour lines indicate areas where 25%, 50% and 75% of all populations fire in an asynchronous and irregular mode at low rate. (C) Mean population firing rates of excitatory neurons as a function of the relative inhibitory synaptic strength q for fixed background rate 8 Hz (markers as in  $(A)$ ).

# 5 Conclusion 159

Using the Brian 2 reimplementation of the Potjans-Diesmann model we were able to reproduce the main results  $_{160}$ of the original article [\[8\]](#page-8-5). The spontaneous activity of the network reimplementation is asynchronous and <sup>161</sup> irregular as evaluated by the different measures used to characterize spiking behavior.

8[/9](#page-8-11)

<span id="page-8-11"></span>available under [aCC-BY-NC-ND 4.0 International license.](http://creativecommons.org/licenses/by-nc-nd/4.0/) was not certified by peer review) is the author/funder, who has granted bioRxiv a license to display the preprint in perpetuity. It is made bioRxiv preprint doi: [https://doi.org/10.1101/248401;](https://doi.org/10.1101/248401) this version posted January 16, 2018. The copyright holder for this preprint (which

We also have shown the importance of using the exact expression in equation  $(1)$  of the original article instead  $_{163}$ of the approximate one in equation (2) in implementations of the model. The use of the approximate expression  $_{164}$ leads to mean firing rates of L5e neurons significantly higher than in the original implementation of the model. <sup>165</sup>

The successful replication of the results of the reference article confirms the correctness of the original 166 implementation of the model.

# 6 Acknowledgements 168

The authors would like to thank Prof. Markus Diesmann for valuable comments on the manuscript. This 169 research was supported by the São Paulo State Research Foundation (FAPESP) grant No.2013/07699-0 for the 170 Research, Innovation and Dissemination Center for Neuromathematics, FAPESP grant 2016/03855-5 to NLK,  $_{171}$ FAPESP scholarship 2017/07688-9 to RS, FAPESP scholarship 2013/25667-8 to RP and FAPESP scholarship <sup>172</sup> 2017/05874-0 to VC. ACR is partially supported by the CNPq fellowship grant 306251/2014-0. RP and ACR  $_{173}$ are also part of the IRTG 1740 / TRP 2015/50122-0, funded by DFG / FAPESP. CCC, and CR are supported  $_{174}$ by a CAPES PhD scholarship. 175

# References

- <span id="page-8-6"></span>1. T. Binzegger, R. Douglas, and K. Martin. A quantitative map of the circuit of cat primary visual cortex. Journal of Neuroscience, 39:8441–8453, 2004.
- <span id="page-8-0"></span>2. N. Brunel. Dynamics of sparsely connected networks of excitatory and inhibitory spiking neurons. Journal of Computational Neuroscience, 8(3):183–208, 2000.
- <span id="page-8-13"></span>3. D. P. Doane. Aesthetic frequency classifications. The American Statistician, 30(4):181–183, 1976.
- <span id="page-8-8"></span>4. M. Gewaltig and M. Diesmann. Nest (neural simulation tool). Scholarpedia, 2(4):1430, 2007.
- <span id="page-8-10"></span>5. D. Goodman and R. Brette. The Brian simulator. Frontiers in Neuroscience, 3(2):192, 2009.
- <span id="page-8-1"></span>6. B. Kriener, H. Enger, T. Tetzlaff, H. Plesser, M. Gewaltig, and G. Einevoll. Dynamics of self-sustained asynchronous-irregular activity in random networks of spiking neurons with strong synapses. Frontiers in Computational Neuroscience, 8:136, 2014.
- <span id="page-8-2"></span>7. S. Ostojic. Two types of asynchronous activity in networks of excitatory and inhibitory spiking neurons. Nature Neuroscience, 17(4):594–600, 2014.
- <span id="page-8-5"></span>8. T. Potjans and M. Diesmann. The cell-type specific cortical microcircuit: Relating structure and activity in a full-scale spiking network model. Cerebral Cortex, 24(3):785–806, 2014.
- <span id="page-8-7"></span>9. A. Thomson, D. West, Y. Wang, and A. Bannister. Synaptic connections and small circuits involving excitatory and inhibitory neurons in layer 2-5 of adult rat and cat neocortex: triple intracellular recordings and biocytin labelling in vitro. Cerebral Cortex, 12:936–953, 2002.
- <span id="page-8-4"></span>10. P. Tomov, R. Pena, M. Zaks, and A. Roque. Sustained oscillations, irregular firing, and chaotic dynamics in hierarchical modular networks with mixtures of electrophysiological cell types. Frontiers in Computational Neuroscience, 8:103, 2014.
- <span id="page-8-9"></span>11. S. van Albada. Spiking cortical network model potjans and diesmann 2014.
- <span id="page-8-3"></span>12. T. Vogels and L. Abbott. Signal propagation and logic gating in networks of integrate-and-fire neurons. Journal of Neuroscience, 25(46):10786–10795, 2005.
- <span id="page-8-12"></span>13. N. Wagatsuma, T. Potjans, M. Diesmann, and T. Fukai. Layer-dependent attentional processing by top-down signals in a visual cortical microcircuit model. Frontiers in Computational Neuroscience, 5:31, 2011.